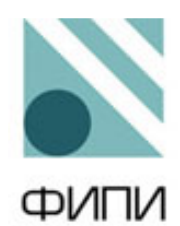

Федеральная служба по надзору в сфере образования и н а у к и

Ф Г Б Н У « Ф е д е р а л ь н ы й и н с т и т у т п е д а г о г и ч е с к и х и з м е р е н и й »

# МЕТОДИЧЕСКИЕ РЕКОМЕНДАЦИИ обучающимся по организации индивидуальной подготовки к ОГЭ

# **ИНФОРМАТИКА**

Москва, 2024

## Автор-составитель: С.С. Крылов

Методические рекомендации предназначены для обучающихся 9 классов, планирующих сдавать ОГЭ по информатике. Методические рекомендации содержат советы разработчиков контрольных измерительных материалов ОГЭ и полезную информацию для организации индивидуальной подготовки к ОГЭ. В рекомендациях описаны структура и содержание контрольных измерительных материалов ОГЭ, приведён индивидуальный план подготовки к экзамену, указаны темы, на освоение/ повторение которых целесообразно обратить особое внимание. Даны рекомендации по выполнению разных типов заданий, работе с банком заданий ОГЭ и другими дополнительными материалами, указаны полезные ссылки на информационные материалы ФИПИ и Рособрнадзора.

## Дорогие друзья!

Скоро вам предстоит сдать основной государственный экзамен (ОГЭ) по информатике. Ваша основная задача - продолжить углублённое изучение информатики благодаря хорошей подготовке. Данные рекомендации помогут вам в подготовке к экзамену.

В 2024 г., как и в предыдущие годы, вариант КИМ ОГЭ по информатике состоит из двух частей, различающихся типом ответа на предложенные задания: в части 1 собраны задания с кратким ответом, в части 2 - с развёрнутым ответом. Задания каждой части расположены по возрастанию сложности, поэтому задания по одним и тем же разделам курса информатики, различающиеся уровнем сложности, в КИМ могут находиться не рядом друг с другом. Задания 11-15 выполняются на компьютере.

В таблице 1 представлено распределение заданий по разделам курса информатики.

Таблица 1

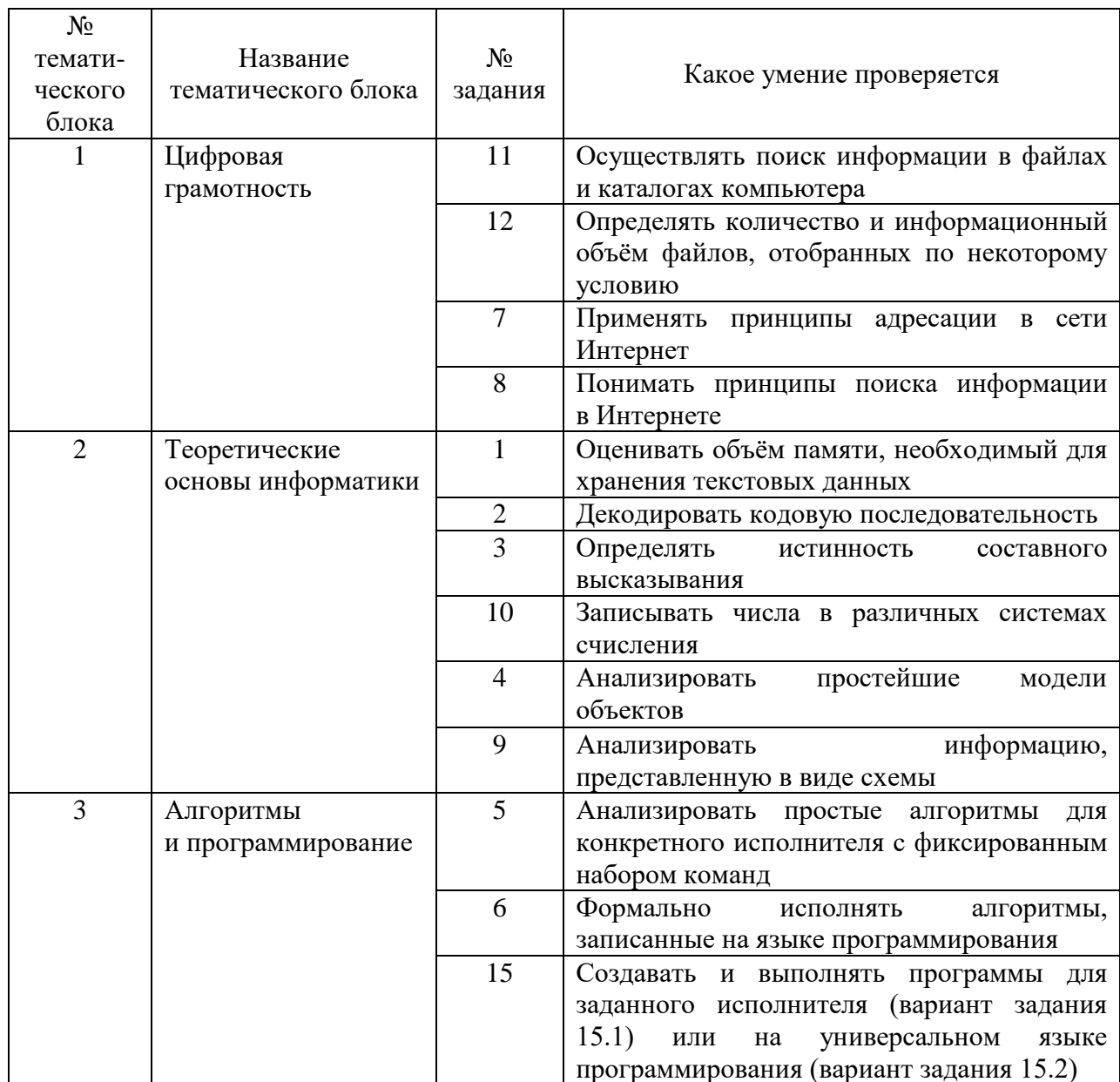

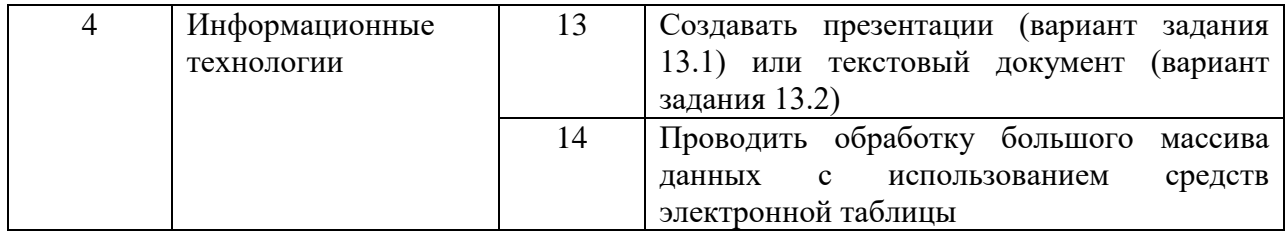

На основании таблицы 1 можно составить индивидуальный план подготовки к экзамену, учитывая Ваш текущий уровень освоения учебного материала. Рекомендуем Вам прорешать тренировочный вариант ОГЭ, например демонстрационный вариант этого года или задания из открытого банка заданий ОГЭ, размёщенного на официальном сайте **ФГБНУ KVM**  $(htts://oge.fipi.ru/bank/$ «ФИПИ» index.php?proj=74676951F093A0754D74F2D6E7955F06). Если выполнение заданий по какой-либо теме вызвало затруднения, то на изучение/повторение соответствующей темы следует запланировать больше времени. Не следует изначально планировать себе слишком жёсткий график, который Вы вряд ли сможете выдержать, - будьте реалистом.

В графах «Пройдено» и «Необходимо изучить/повторить» таблицы 2 отметьте не только прохождение соответствующего учебного материала, но и параграфы учебников или других учебных материалов, которые соответствуют нужной теме. Так Вы сформируете свой индивидуальный план подготовки к экзамену.

Таблииа 2

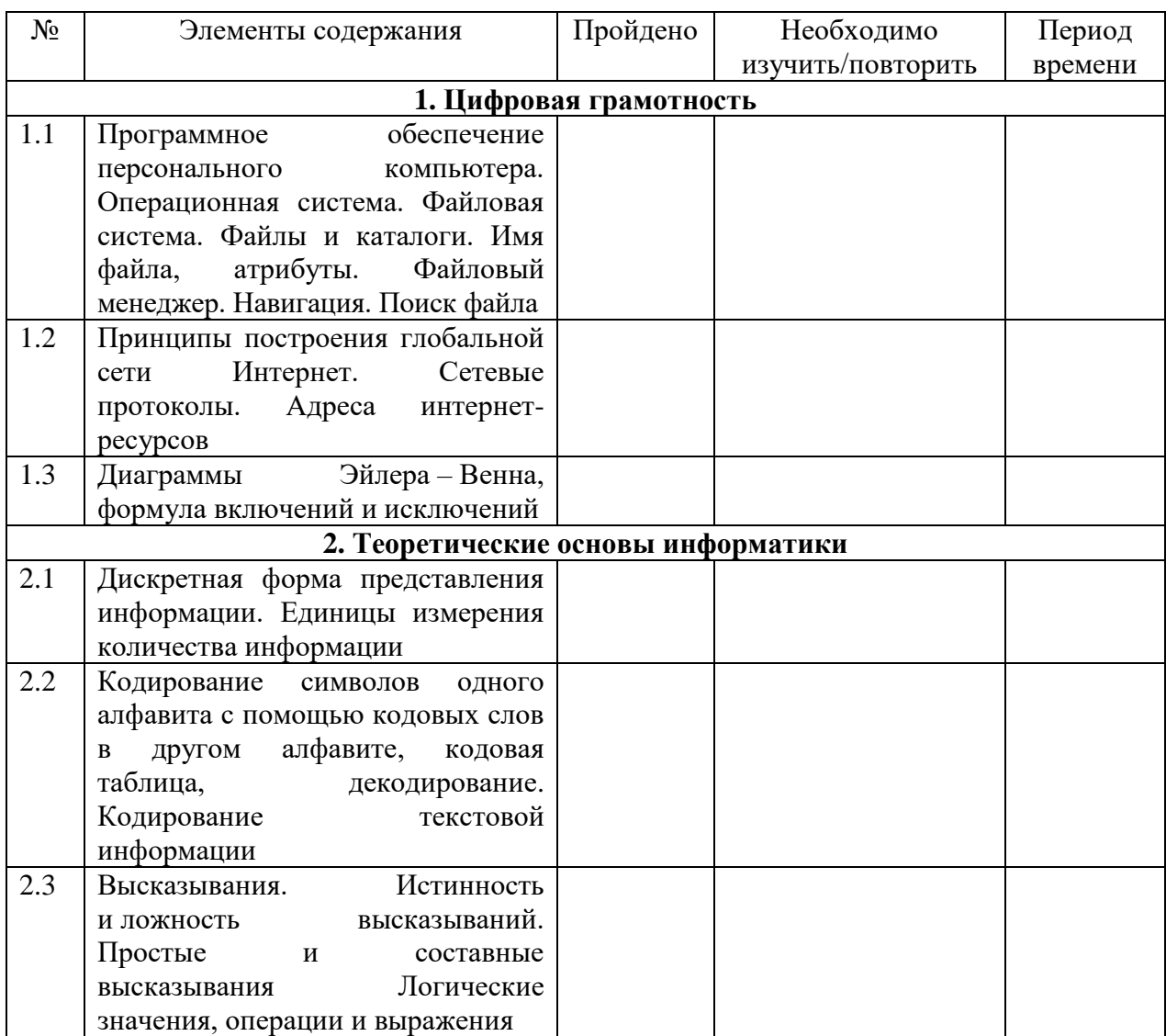

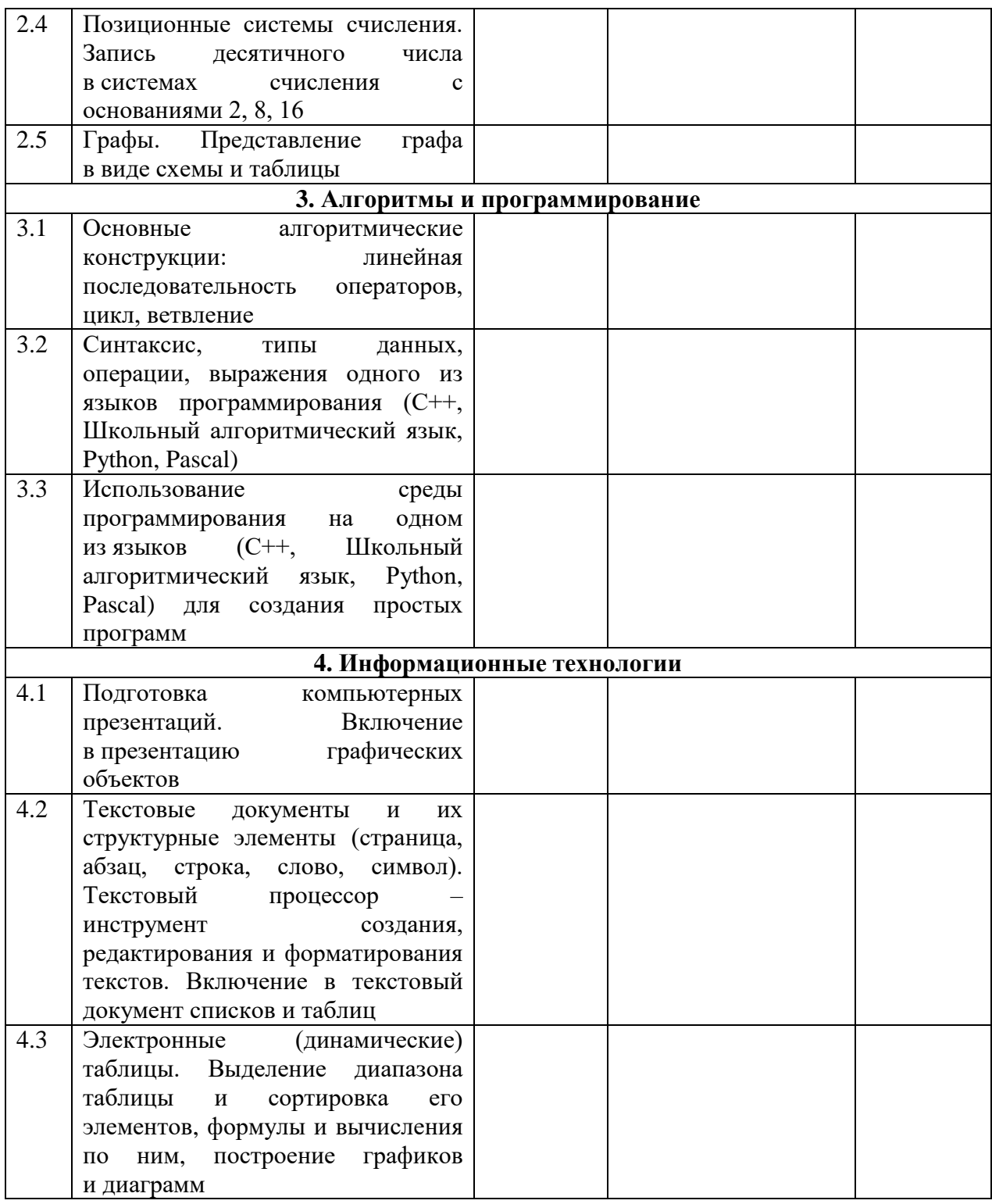

Рассмотрим подробнее выполнение заданий каждого тематического блока экзаменационной работы и типичные ошибки, допущенные участниками ОГЭ прошлых лет.

## 1. Цифровая грамотность

Таблица 3

![](_page_5_Picture_10.jpeg)

# 2. Теоретические основы информатики

![](_page_6_Picture_9.jpeg)

![](_page_6_Picture_10.jpeg)

![](_page_7_Picture_4.jpeg)

## 3. Алгоритмы и программирование

Таблица 5

![](_page_8_Picture_10.jpeg)

![](_page_9_Picture_4.jpeg)

## 4. Информационные технологии

![](_page_10_Picture_10.jpeg)

![](_page_11_Picture_46.jpeg)

Рекомендуется следующая последовательность действий при подготовке к экзамену.

- 1. Провести самодиагностику: прорешать демонстрационный вариант КИМ и самостоятельно проверить ответы, воспользовавшись эталонными ответами и критериями оценивания. Если есть возможность работать в паре или группой. желательно всегда организовывать взаимную проверку развёрнутых ответов. Цели - выявить собственные пробелы в знаниях, темы, вызвавшие затруднения, зафиксировать исходный уровень подготовки.
- 2. Заполнить индивидуальный план подготовки к экзамену и следовать ему.
- 3. При повторении каждой темы сначала выполнять задания по линиям, не менее чем по три-четыре задания каждого типа, встречающегося в линии, затем выполнять задания группами, относящимися к данной теме. После того как ошибки в выполнении заланий по ланной теме свелены к минимуму, можно переходить к проработке следующей темы.
- 4. После повторения всех тем прорешать ещё, как минимум, один вариант КИМ и сравнить результаты с п. 1. Затем снова выявить темы и линии заданий, вызвавшие затруднения, и дополнительно их проработать.

## **Разбор заданий ОГЭ 2024 г. и упражнения для самостоятельной подготовки**

Рассмотрим примеры выполнения заданий с кратким ответом из линий, вызвавших затруднения у участников ОГЭ.

**Задание 3 (демонстрационный вариант 2024 г.)**

Напишите **наименьшее** натуральное число *x*, для которого истинно высказывание: (*x* > 16) **И НЕ** (*x* нечётное).

Решение

Упростим выражение, избавимся от операции **НЕ** (отрицание), заменив условие в скобках после **НЕ** на противоположное. Получим эквивалентное высказывание (*x* > 16) **И** (*x* чётное). Условия в скобках должны быть истинными одновременно, поскольку скобки соединены операцией И (конъюнкция). Наименьшее натуральное число, удовлетворяющее первому условию, 17, но оно не является чётным. Зато чётным будет следующее по возрастанию натуральное число – 18.

Ответ: 18.

#### **Тренировочные задания 3**

Задание 3. Вариант 1

Напишите **наименьшее** натуральное число *x*, для которого истинно высказывание: (*x* > 16) **ИЛИ НЕ** (*x* чётное).

Ответ: 1.

Задание 3. Вариант 2

Напишите **наибольшее** натуральное число *x*, для которого истинно высказывание: (*x* чётное) **И НЕ** (*x* ≥ 56).

Ответ: 54.

Задание 3. Вариант 3

Напишите **наибольшее** натуральное число *x*, для которого **ложно** высказывание: (*x* делится на 3 нацело) **ИЛИ НЕ** (*x* < 77).

Ответ: 76.

Задание 3. Вариант 4

Определите количество натуральных чисел *x*, для которых истинно высказывание: (*x* < 21) **И НЕ** (*x* чётное).

Ответ: 10.

Задание 3. Вариант 5

Определите количество двузначных натуральных чисел *x*, для которых **ложно** высказывание: (*x* < 21) **И НЕ** (*x* чётное).

Ответ: 89.

## **Задание 4 (пример)**

Между населёнными пунктами *A*, *B*, *C*, *D*, *E* построены дороги, протяжённость которых (в километрах) приведена в таблице.

![](_page_13_Picture_178.jpeg)

Определите длину кратчайшего пути между пунктами *A* и *Е*, проходящего через пункт *С*. Передвигаться можно только по дорогам, протяжённость которых указана в таблице. Каждый пункт можно посетить не более одного раза.

#### Решение

Выпишем все пути, удовлетворяющие условию задачи, и подсчитаем длину каждого из них.

![](_page_13_Picture_179.jpeg)

Ответ: 8.

## **Тренировочные задания 4**

### Задание 4. Вариант 1

Между населёнными пунктами *A*, *B*, *C*, *D*, *E* построены дороги, протяжённость которых (в километрах) приведена в таблице.

![](_page_14_Picture_211.jpeg)

Определите длину кратчайшего пути между пунктами *A* и *Е*, проходящего через пункт *B*. Передвигаться можно только по дорогам, протяжённость которых указана в таблице. Каждый пункт можно посетить не более одного раза.

## Ответ: 6.

Задание 4. Вариант 2

Между населёнными пунктами *A*, *B*, *C*, *D*, *E* построены дороги, протяжённость которых (в километрах) приведена в таблице.

![](_page_14_Picture_212.jpeg)

Определите длину кратчайшего пути между пунктами *A* и *Е*, проходящего через пункт *D*. Передвигаться можно только по дорогам, протяжённость которых указана в таблице. Каждый пункт можно посетить не более одного раза.

Ответ: 5.

Между населёнными пунктами *A*, *B*, *C*, *D*, *E* построены дороги, протяжённость которых (в километрах) приведена в таблице.

![](_page_15_Picture_210.jpeg)

Определите длину кратчайшего пути между пунктами *A* и *Е*, проходящего через пункт *D*. Передвигаться можно только по дорогам, протяжённость которых указана в таблице. Каждый пункт можно посетить не более одного раза.

Ответ: 7.

Задание 4. Вариант 4

Между населёнными пунктами *A*, *B*, *C*, *D*, *E* построены дороги, протяжённость которых (в километрах) приведена в таблице.

![](_page_15_Picture_211.jpeg)

Определите длину кратчайшего пути между пунктами *A* и *Е*, **не** проходящего через пункт *B*. Передвигаться можно только по дорогам, протяжённость которых указана в таблице. Каждый пункт можно посетить не более одного раза.

Ответ: 7.

Между населёнными пунктами *A*, *B*, *C*, *D*, *E* построены дороги, протяжённость которых (в километрах) приведена в таблице.

![](_page_16_Picture_108.jpeg)

Определите длину кратчайшего пути между пунктами *A* и *Е*, **не** проходящего через пункт *C*. Передвигаться можно только по дорогам, протяжённость которых указана в таблице. Каждый пункт можно посетить не более одного раза.

Ответ: 9.

## Задание 6 (демонстрационный вариант 2024 г.)

Ниже приведена программа, записанная на пяти языках программирования.

![](_page_17_Picture_39.jpeg)

Было проведено 9 запусков программы, при которых в качестве значений переменных вводились следующие пары чисел  $(s, t)$ :

 $(1, 2)$ ;  $(11, 2)$ ;  $(1, 12)$ ;  $(11, 12)$ ;  $(-11, -12)$ ;  $(-11, 12)$ ;  $(-12, 11)$ ;  $(10, 10)$ ;  $(10, 5)$ . Сколько было запусков, при которых программа напечатала «YES»?

#### Решение

В соответствии с условием оператора ветвления в тексте программы она напечатает «YES», в случае истинности высказывания (s > 10) ИЛИ (t > 10).

Подсчитаем количество пар (s, t), для которых это высказывание истинно, т.е. хотя бы один из элементов пары больше 10. Ложность высказывания будем обозначать нулем, истинность - единицей.

![](_page_18_Picture_25.jpeg)

В правом столбце 5 единичек, поэтому ответ - 5.

Ответ: 5.

## Тренировочные задания 6

Задание 6. Вариант 1

Ниже приведена программа, записанная на пяти языках программирования.

![](_page_19_Picture_45.jpeg)

Было проведено 9 запусков программы, при которых в качестве значений переменных вводились следующие пары чисел  $(s, t)$ :

 $(1, 2)$ ;  $(11, 2)$ ;  $(1, 12)$ ;  $(11, 12)$ ;  $(-11, -12)$ ;  $(-11, 12)$ ;  $(-12, 11)$ ;  $(10, 10)$ ;  $(10, 5)$ . Сколько было запусков, при которых программа напечатала «YES»?

Ответ: 7.

Ниже приведена программа, записанная на пяти языках программирования.

![](_page_20_Picture_42.jpeg)

Было проведено 9 запусков программы, при которых в качестве значений переменных вводились следующие пары чисел  $(s, t)$ :

 $(1, 2)$ ;  $(11, 2)$ ;  $(1, 12)$ ;  $(11, 12)$ ;  $(-11, -12)$ ;  $(-11, 12)$ ;  $(-12, 11)$ ;  $(10, 10)$ ;  $(10, 5)$ . Сколько было запусков, при которых программа напечатала «YES»?

Ответ: 6.

Ниже приведена программа, записанная на пяти языках программирования.

![](_page_21_Picture_42.jpeg)

Было проведено 9 запусков программы, при которых в качестве значений переменных вводились следующие пары чисел  $(s, t)$ :

 $(1, 2)$ ;  $(11, 2)$ ;  $(1, 12)$ ;  $(11, 12)$ ;  $(-11, -12)$ ;  $(-11, 12)$ ;  $(-12, 11)$ ;  $(10, 10)$ ;  $(10, 5)$ . Сколько было запусков, при которых программа напечатала «YES»?

Ответ: 1.

Ниже приведена программа, записанная на пяти языках программирования.

![](_page_22_Picture_42.jpeg)

Было проведено 9 запусков программы, при которых в качестве значений переменных вводились следующие пары чисел  $(s, t)$ :

 $(1, 2)$ ;  $(11, 2)$ ;  $(1, 12)$ ;  $(11, 12)$ ;  $(-11, -12)$ ;  $(-11, 12)$ ;  $(-12, 11)$ ;  $(10, 10)$ ;  $(10, 5)$ . Сколько было запусков, при которых программа напечатала «NO»?

Ответ: 7.

Ниже приведена программа, записанная на пяти языках программирования.

![](_page_23_Picture_42.jpeg)

Было проведено 9 запусков программы, при которых в качестве значений переменных вводились следующие пары чисел  $(s, t)$ :

 $(1, 2)$ ;  $(11, 2)$ ;  $(1, 12)$ ;  $(11, 12)$ ;  $(-11, -12)$ ;  $(-11, 12)$ ;  $(-12, 11)$ ;  $(10, 10)$ ;  $(10, 5)$ . Сколько было запусков, при которых программа напечатала «NO»?

Ответ: 5.

## **Задание 8 (демонстрационный вариант 2024 г.)**

В языке запросов поискового сервера для обозначения логической операции «ИЛИ» используется символ «|», а для обозначения логической операции «И» – символ «&».

В таблице приведены запросы и количество найденных по ним страниц некоторого сегмента сети Интернет.

![](_page_24_Picture_171.jpeg)

Какое количество страниц (в тысячах) будет найдено по запросу *Волга & Ока & Кама*?

Считается, что все запросы выполнялись практически одновременно, так что набор страниц, содержащих все искомые слова, не изменялся за время выполнения запросов.

Решение: Обозначим результат запроса *Волга* буквой *В*, *Ока – О*, *Кама – К*.

Построим диаграмму Венна.

![](_page_24_Figure_8.jpeg)

Обозначим Card(*x*) мощность множества *x*. Тогда, исходя из построенной диаграммы, Card  $(B \& O \& K)$  = Card  $(B \& O)$  + Card  $(B \& K)$  – Card  $(B \& (O \mid K))$  = 125.

Ответ: 125.

## **Тренировочные задания 8**

Задание 8. Вариант 1

В языке запросов поискового сервера для обозначения логической операции «ИЛИ» используется символ «|», а для обозначения логической операции «И» – символ «&».

В таблице приведены запросы и количество найденных по ним страниц некоторого сегмента сети Интернет.

![](_page_25_Picture_136.jpeg)

Какое количество страниц (в тысячах) будет найдено по запросу *Волга & Ока*?

Считается, что все запросы выполнялись практически одновременно, так что набор страниц, содержащих все искомые слова, не изменялся за время выполнения запросов.

Ответ: 225.

Задание 8. Вариант 2

В языке запросов поискового сервера для обозначения логической операции «ИЛИ» используется символ «|», а для обозначения логической операции «И» – символ «&».

В таблице приведены запросы и количество найденных по ним страниц некоторого сегмента сети Интернет.

![](_page_25_Picture_137.jpeg)

Какое количество страниц (в тысячах) будет найдено по запросу *Волга & (Ока | Кама)*?

Считается, что все запросы выполнялись практически одновременно, так что набор страниц, содержащих все искомые слова, не изменялся за время выполнения запросов.

Ответ: 520.

В языке запросов поискового сервера для обозначения логической операции «ИЛИ» используется символ «|», а для обозначения логической операции «И» – символ «&».

В таблице приведены запросы и количество найденных по ним страниц некоторого сегмента сети Интернет.

![](_page_26_Picture_134.jpeg)

Какое количество страниц (в тысячах) будет найдено по запросу *Волга & Ока & Кама*?

Считается, что все запросы выполнялись практически одновременно, так что набор страниц, содержащих все искомые слова, не изменялся за время выполнения запросов.

Ответ: 120.

Задание 8. Вариант 4

В языке запросов поискового сервера для обозначения логической операции «ИЛИ» используется символ «|», а для обозначения логической операции «И» – символ «&».

В таблице приведены запросы и количество найденных по ним страниц некоторого сегмента сети Интернет.

![](_page_26_Picture_135.jpeg)

Какое количество страниц (в тысячах) будет найдено по запросу *Ока & Кама*?

Считается, что все запросы выполнялись практически одновременно, так что набор страниц, содержащих все искомые слова, не изменялся за время выполнения запросов.

Ответ: 395.

В языке запросов поискового сервера для обозначения логической операции «ИЛИ» используется символ «|», а для обозначения логической операции «И» – символ «&».

В таблице приведены запросы и количество найденных по ним страниц некоторого сегмента сети Интернет.

![](_page_27_Picture_71.jpeg)

Какое количество страниц (в тысячах) будет найдено по запросу *Ока & (Волга | Кама)*?

Считается, что все запросы выполнялись практически одновременно, так что набор страниц, содержащих все искомые слова, не изменялся за время выполнения запросов.

Ответ: 505.

#### Задание 10 (демонстрационный вариант 2024 г.)

Среди приведённых ниже трёх чисел, записанных в различных системах счисления, найдите максимальное и запишите его в ответе в десятичной системе счисления. В ответе запишите только число, основание системы счисления указывать не нужно.

 $23_{16}$ ,  $32_{8}$ ,  $11110_{2}$ 

Решение (1-й способ)

Запишем все три числа в десятичной системе счисления.

 $23_{16} = 2.16 + 3 = 35$  $32_8 = 3.8 + 2 = 26$  $11110_2 = 16+8+4+2+0 = 30$ 

Ответ: 35.

Решение (2-й способ)

Сравним все три числа в двоичной системе счисления, используя для перевода из шестнадцатеричной системы счисления в двоичную разделение на тетрады, а из восьмеричной разделение на триады.

 $23_{16} = 00100011_2$  $32_8 = 011010_2$  $11110<sub>2</sub>$ Видно, что максимальное число – 0010 0011<sub>2</sub>. Оно же  $23_{16} = 2.16 + 3 = 35$ .

Ответ: 35.

#### **Тренировочные задания 10**

Задание 10. Вариант 1

Среди приведённых ниже трёх чисел, записанных в различных системах счисления, найдите максимальное и запишите его в ответе в десятичной системе счисления. В ответе запишите только число, основание системы счисления указывать не нужно.

F0<sub>16</sub>, 77<sub>8</sub>, 11111110<sub>2</sub>

Ответ: 254.

Задание 10. Вариант 2

Среди приведённых ниже трёх чисел, записанных в различных системах счисления, найдите минимальное и запишите его в ответе в десятичной системе счисления. В ответе запишите только число, основание системы счисления указывать не нужно.

F0<sub>16</sub>, 77<sub>8</sub>, 11111110<sub>2</sub>

Ответ: 63.

Задание 10. Вариант 3

Вычислите значение выражения и запишите его в ответе в десятичной системе счисления. В ответе запишите только число, основание системы счисления указывать не нужно.

 $(A0_{16} - 12_8)/10_2$ Ответ: 75.

Задание 10. Вариант 4

Вычислите значение выражения и запишите его в ответе в десятичной системе счисления. В ответе запишите только число, основание системы счисления указывать не нужно.

 $(FF_{16} - 178)/1012$ 

Ответ: 48.

Задание 10. Вариант 5

Вычислите значение выражения и запишите его в ответе в десятичной системе счисления. В ответе запишите только число, основание системы счисления указывать не нужно.

 $(2F_{16} + 11_8)$ ∙11<sub>2</sub>

Ответ: 168.

#### **Желаем успеха на экзамене!**